## **Au-Grochola-JCP05.eam.alloy** notes, 2 February 2011.

These are the results of tests done to assess the accuracy of the conversion from Greg Grochola's Au files in the x,y table format to the setfl format (Au-Grochola-JCP05.eam.alloy, conversion 15 December 2010 by C.A. Becker). The conversion was done by interpolating the table files using cubic splines, ensuring the rho(r) and phi(r) started at r=0. The converter is adapted from Yuri Mishin's SOLD (Simulator of Lattice Defects) program. For all tests, the simulation contained 1 unit cell with atoms in their ideal positions. Conjugate gradient energy minimization was used to minimize the total energy. The SOLD program was kindly provided by Yuri Mishin.

The original reference for this potential is: G. Grochola, S.P. Russo, and I.K. Snook, "On fitting a gold embedded atom method potential using the force matching method," J. Chem. Phys. 123, 204719 (2005).

The following input parameters were used with LAMMPS (4Aug10 version) for the fcc minimizations:

units metal boundary p p p

atom\_style atomic lattice fcc 4.070 region box block 0 1.0 0 1.0 0 1.0 create\_box 1 box create\_atoms 1 box

pair\_style eam/alloy pair\_coeff \* \* Au-Grochola-JCP05.eam.alloy Au

neighbor 1.0 bin neigh\_modify delay 0

minimize 0.0 1.0e-12 1000 100000

Comparison of minimum energies from LAMMPS and table 2 from the 2005 JCP reference:

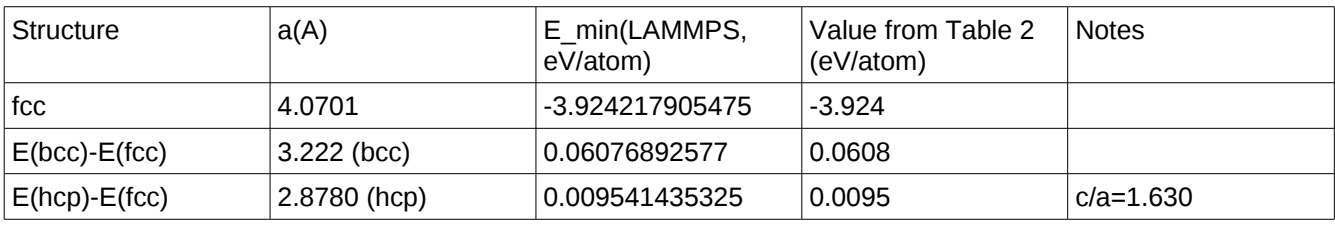

To calculate the equilibrium volume at 1750 K, 4000 atoms corresponding to a liquid configuration were equilibrated for 1e6 steps using:

#3d simulation of EAM Au for Au-Grochola-JCP05.eam.alloy

units metal boundary p p p atom\_style atomic read\_restart r.liquid\_Al\_1700 pair style eam/alloy pair\_coeff \* \* Au-Grochola-JCP05.eam.alloy Au neighbor 1.0 bin neigh\_modify delay 0 thermo style custom step temp press pe ke etotal vol lx ly lz pxx pyy pzz pxy pxz pyz fix 1 all npt temp 1750.0 1750.0 1.0 iso 0.0 0.0 1.0

thermo 1000 timestep  $0.001$  # ps restart 1000000 r run 1000000

Then the following (NPT ensemble) was used for a "production" run to calculate the average volume for an average pressure of zero bars.

#3d simulation of EAM Au for Au-Grochola-JCP05.eam.alloy units metal boundary p p p atom\_style atomic read\_restart r.1000000 pair style eam/alloy pair\_coeff \* \* Au-Grochola-JCP05.eam.alloy Au neighbor 1.0 bin neigh\_modify delay 0 thermo style custom step temp press pe ke etotal vol lx ly lz pxx pyy pzz pxy pxz pyz fix 1 all npt temp 1750.0 1750.0 1.0 iso 0.0 0.0 1.0 dump  $1$  all xyz 100000 dump. $*$ thermo 1000 timestep  $0.001$  # ps restart 1000000 r run 1000000

The result was an average volume of 76756 Angstroms<sup>3</sup> with a standard deviation of 154. This gave a "unit cell" length of 4.2498 Angstroms. The average pressure was 31.107 bars with a standard deviation of 1783.7, corresponding to zero pressure. Considering just the simulation cell length (rather than volume), we get an average of 42.4984 Angstroms with a standard deviation of 0.0285. According to Dr. Grochola, they calculated a lattice constant of 4.249939195 Angstroms. Our results are consistent with those in Figure 3 of the article.

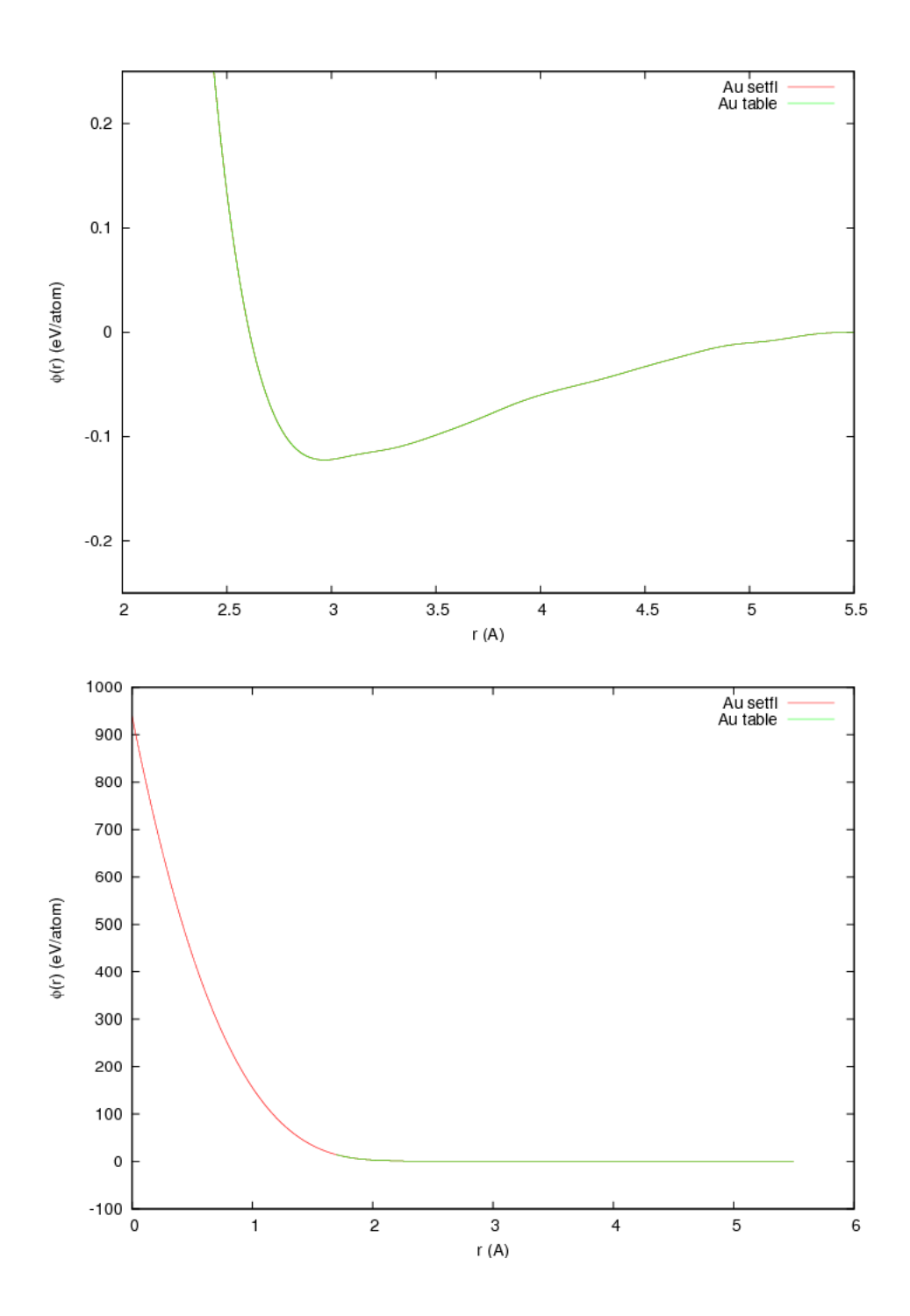

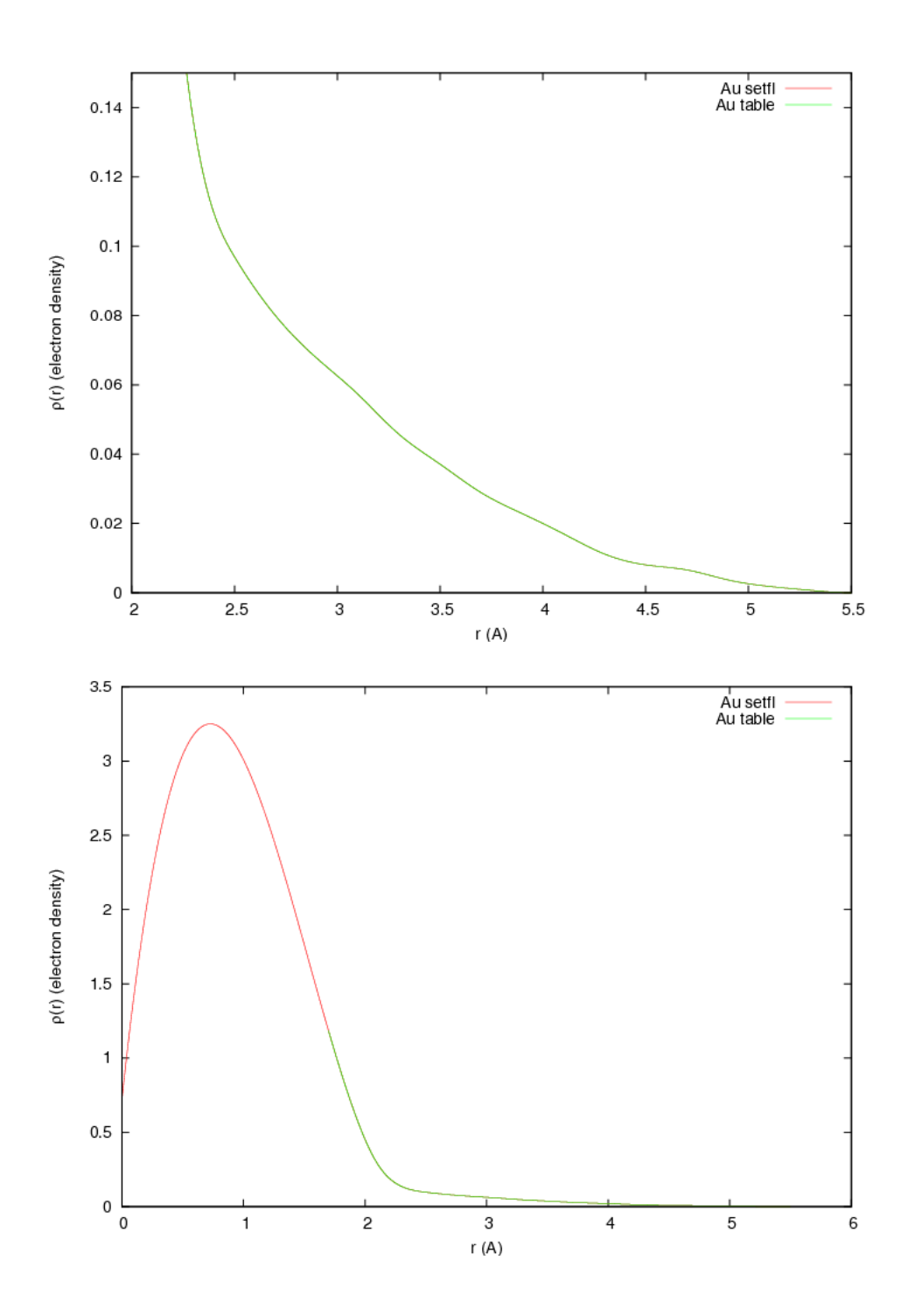

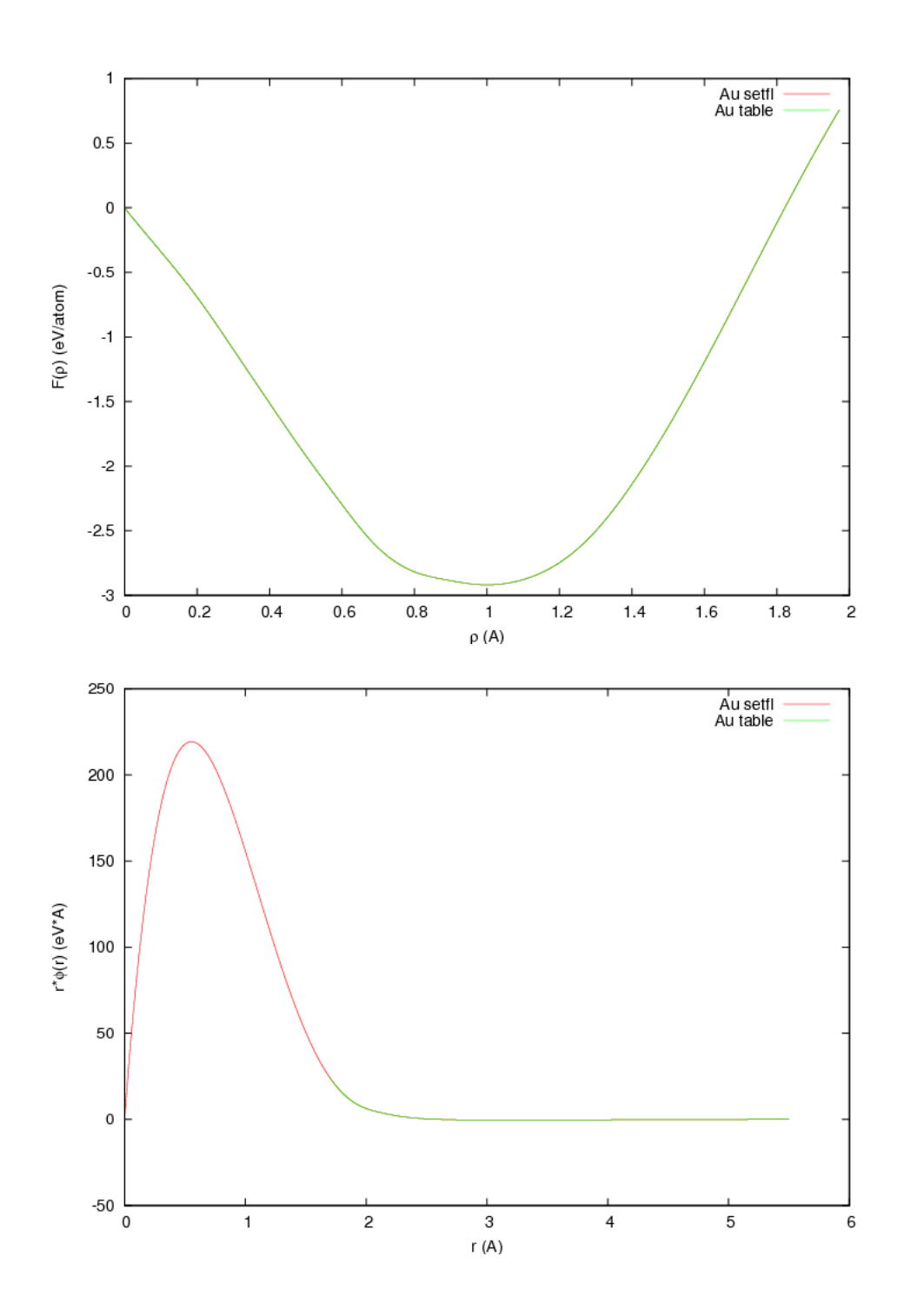